# **Introduction to IEEE 802.11 Wireless LANs IEEE 802.11 Wireless LANs**

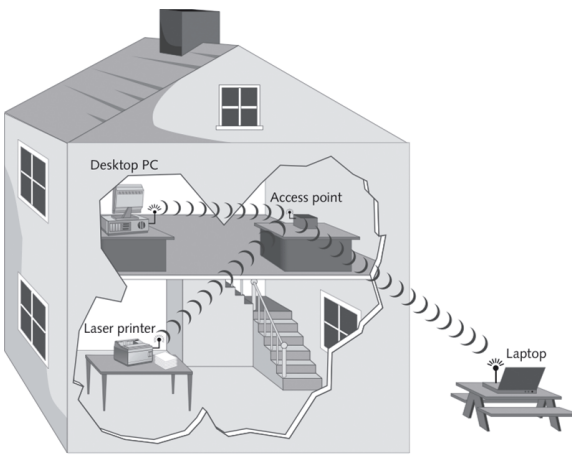

**Raj Jain**

Professor of Computer Science and Engineering Washington University in Saint Louis Saint Louis, MO 63130 Jain@cse.wustl.edu Audio/Video recordings of this class lecture are available at: <http://www.cse.wustl.edu/~jain/cse574-14/>

Washington University in St. Louis http://www.cse.wustl.edu/~jain/cse574-14/ http://www.cse.wustl.edu/~jain/cse574-14/

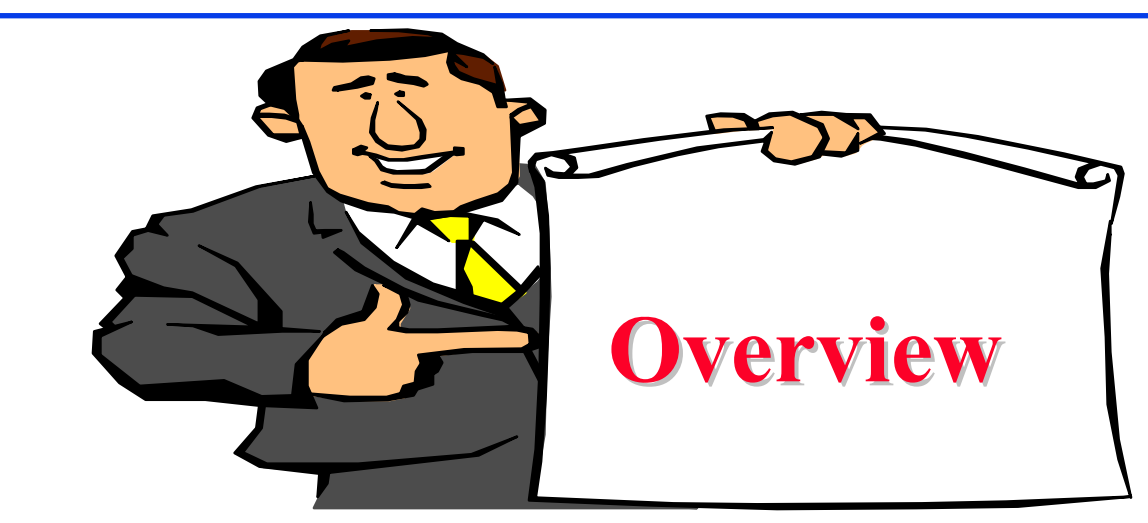

- 1.IEEE 802.11 Features
- 2.IEEE 802.11 Physical Layers
- 3.IEEE 802.11 MAC
- 4.IEEE 802.11 Architecture
- 5.Frame Format
- 6.Power Management
- Washington University in St. Louis http://www.cse.wustl.edu/~jain/cse574-14/<br>
©2014 Raj Jain **Note**: This is 1st of 2 lectures on WiFi. The 2nd lecture covers recent developments such as high-throughput WiFi, white spaces, etc.

#### **IEEE 802.11 vs. WiFi IEEE 802.11 vs. WiFi**

- **IEEE 802.11 is a standard**
- $\Box$  WiFi = "Wireless Fidelity" is a trademark
- $\Box$  Fidelity = Compatibility between wireless equipment from different manufacturers
- WiFi Alliance is a non-profit organization that does the compatibility testing (WiFi.org)
- **□** 802.11 has many options and it is possible for two equipment based on 802.11 to be incompatible.
- **□ All equipment with "WiFi" logo have selected options** such that they will interoperate.

#### **IEEE 802.11 Features IEEE 802.11 Features**

- $\Box$  Original IEEE 802.11-1997 was at 1 and 2 Mbps. Newer versions at 11 Mbps, 54 Mbps, 108 Mbps, 200 Mbps,…
- **□** All versions use "License-exempt" spectrum
- $\Box$  Need ways to share spectrum among multiple users and multiple LANs  $\Rightarrow$  *Spread Spectrum* (CDMA)
- **O** Three Phys:
	- Direct Sequence (**DS**) spread spectrum using ISM band
	- Frequency Hopping (**FH**) spread spectrum using ISM band
	- Diffused Infrared (850-900 nm) bands
- **□** Support multiple priorities
- $\Box$ Support time-critical and data traffic
- $\Box$ Power management allows a node to doze off

#### **ISM Bands ISM Bands**

#### $\Box$ Industrial, Scientific, and Medical bands. License exempt

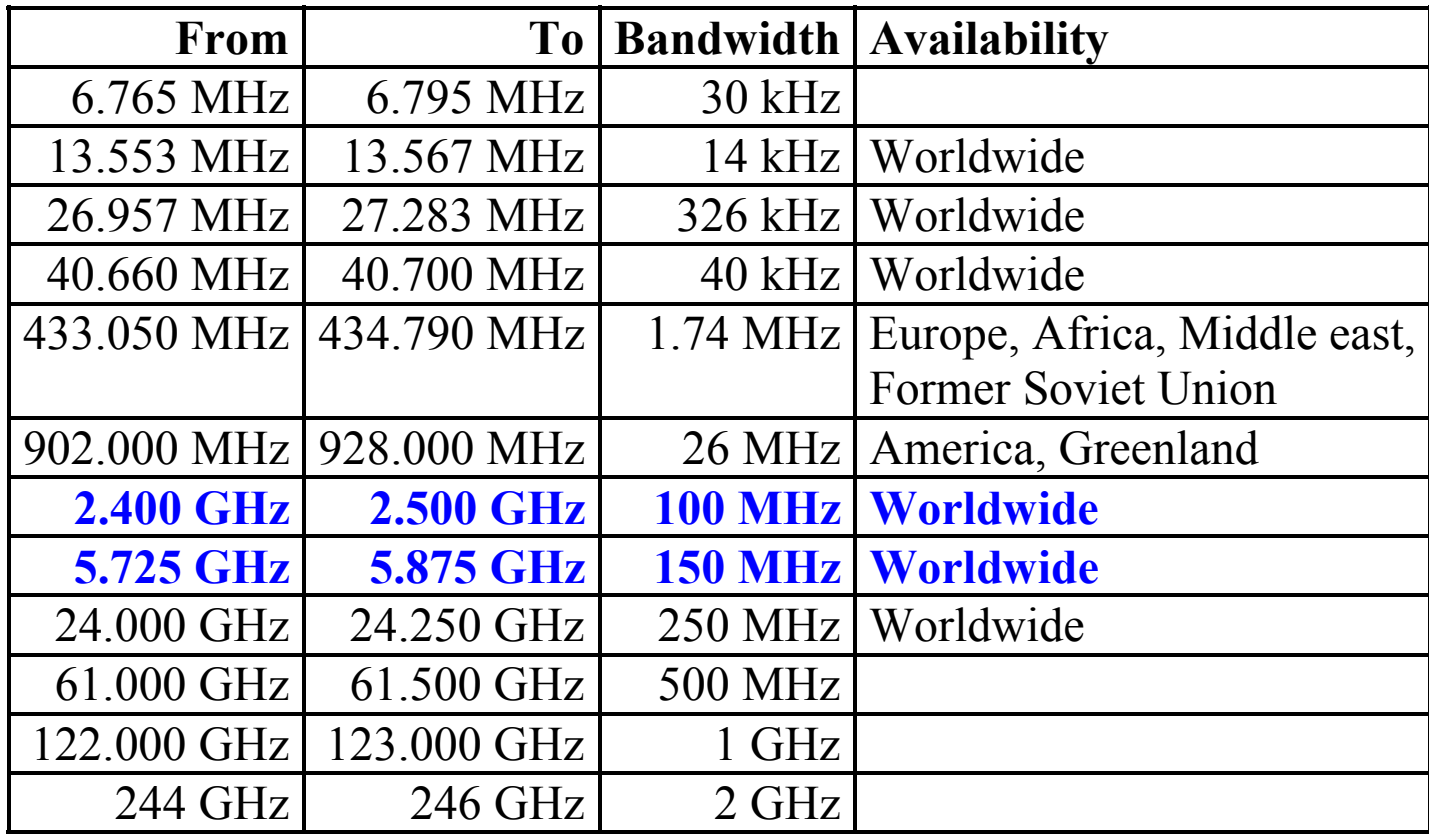

Re[f: http://en.wikipedia.org/wiki/ISM\\_band](http://en.wikipedia.org/wiki/ISM_band)

Washington University in St. Louis http://www.cse.wustl.edu/~jain/cse574-14/ C2014 Raj Jain

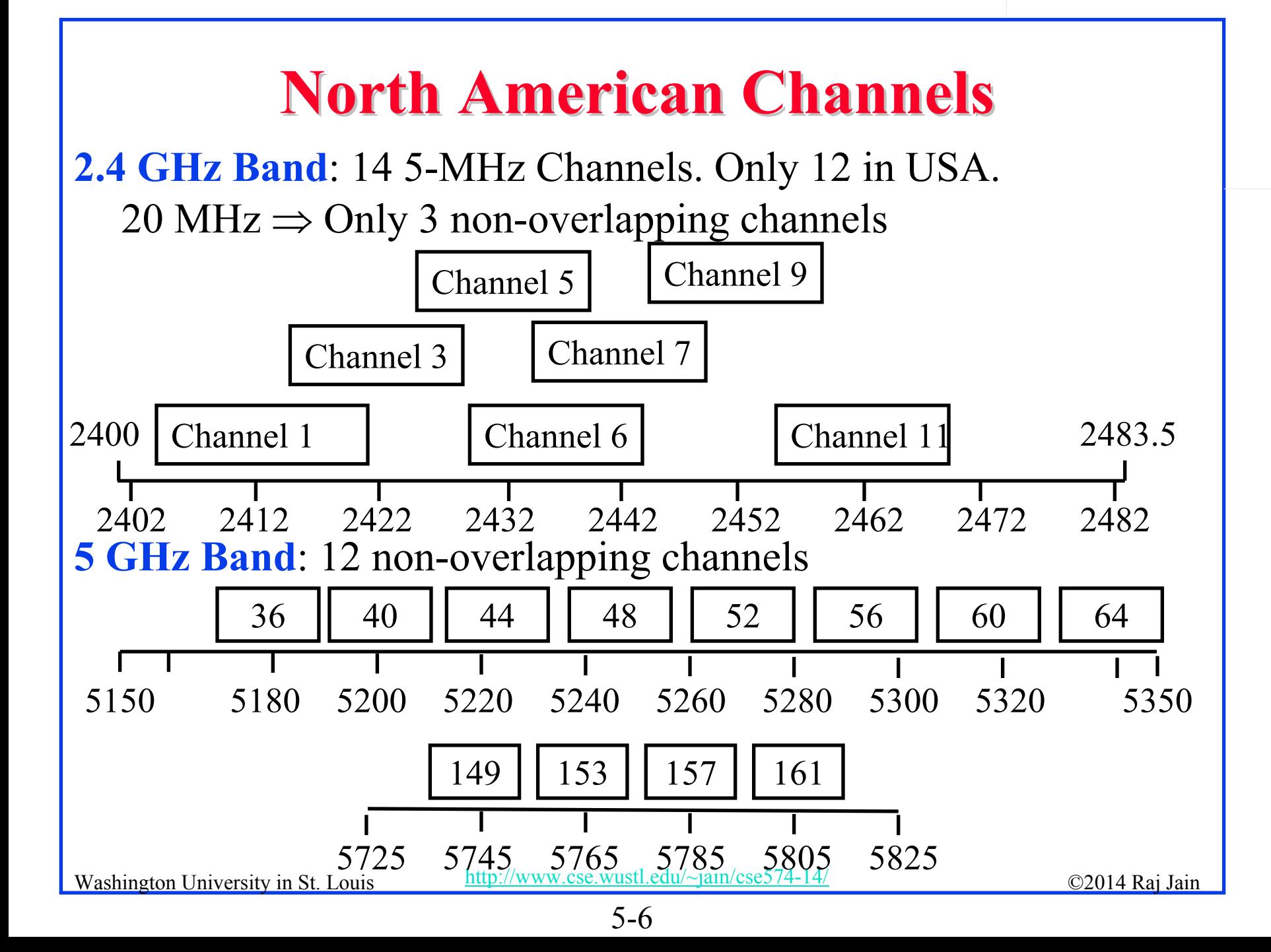

#### **IEEE 802.11 Physical Layers IEEE 802.11 Physical Layers**

**I** Issued in four stages

**First version in 1997: IEEE 802.11** 

- > Includes MAC layer and three physical layer specifications
- Two in 2.4-GHz band and one infrared
- All operating at 1 and 2 Mbps
- No longer used
- **T** Two additional amendments in 1999:
	- IEEE 802.11a-1999: 5-GHz band, 54 Mbps/20 MHz, **OFDM**
	- IEEE 802.11b-1999: 2.4 GHz band, 11 Mbps/20 MHz
- **O** Fourth amendment:
	- IEEE 802.11g-2003 : 2.4 GHz band, 54 Mbps/20 MHz, **OFDM**

#### **Hidden Node Problem Hidden Node Problem**

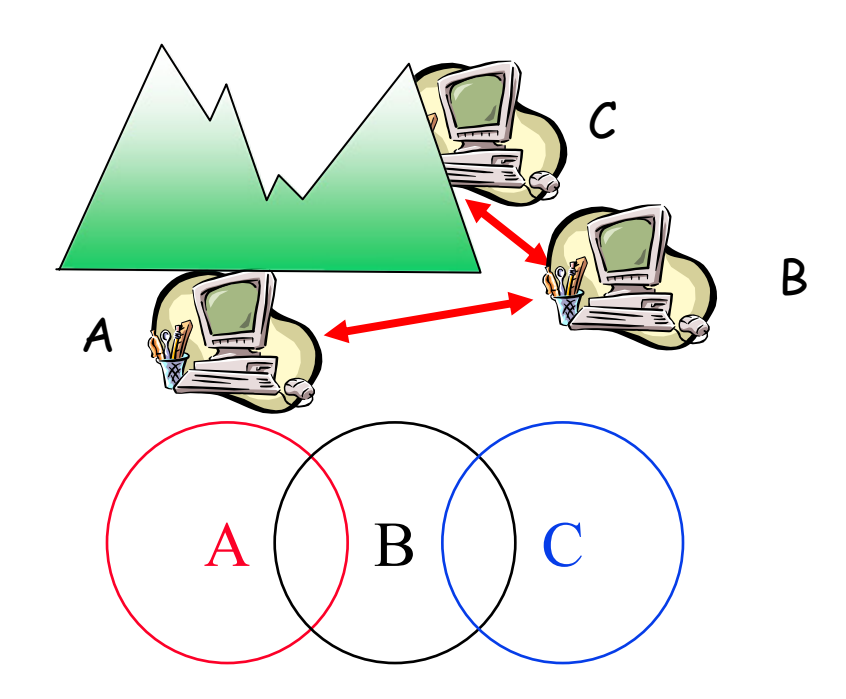

- $\Box$ A can hear B, B can hear C, but C cannot hear A.
- $\Box$  C may start transmitting while A is also transmitting  $\Rightarrow$  A and C can't detect collision.
- $\Box$  CSMA/CD is not possible  $\Rightarrow$  Only the receiver can help avoid collisions

Washington University in St. Louis http://www.cse.wustl.edu/~jain/cse574-14/ 02014 Raj Jain

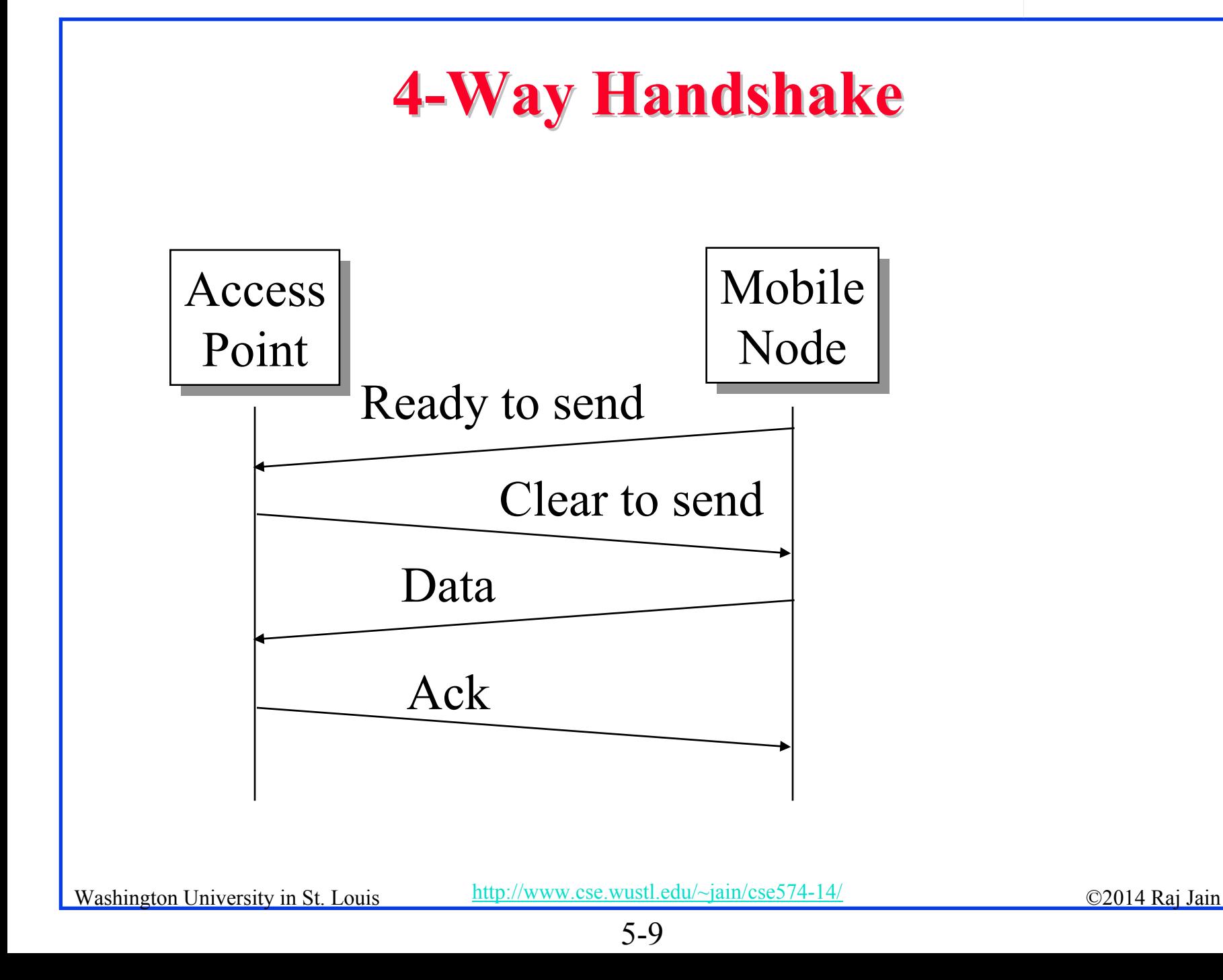

### **IEEE 802.11 MAC IEEE 802.11 MAC**

- **□ Carrier Sense Multiple Access with** Collision Avoidance (**CSMA/CA**)
- $\Box$  Listen before you talk. If the medium is busy, the transmitter backs off for a random period.
- **□** Avoids collision by sending a short message: Ready to send (**RTS**) RTS contains dest. address and duration of message. Tells everyone to backoff for the duration.
- Destination sends: Clear to send (**CTS**) Other stations set their network allocation vector (**NAV**) and wait for that duration
- $\Box$  Can not detect collision  $\Rightarrow$  Each packet is acked.
- **NAC-level retransmission if not acked.**

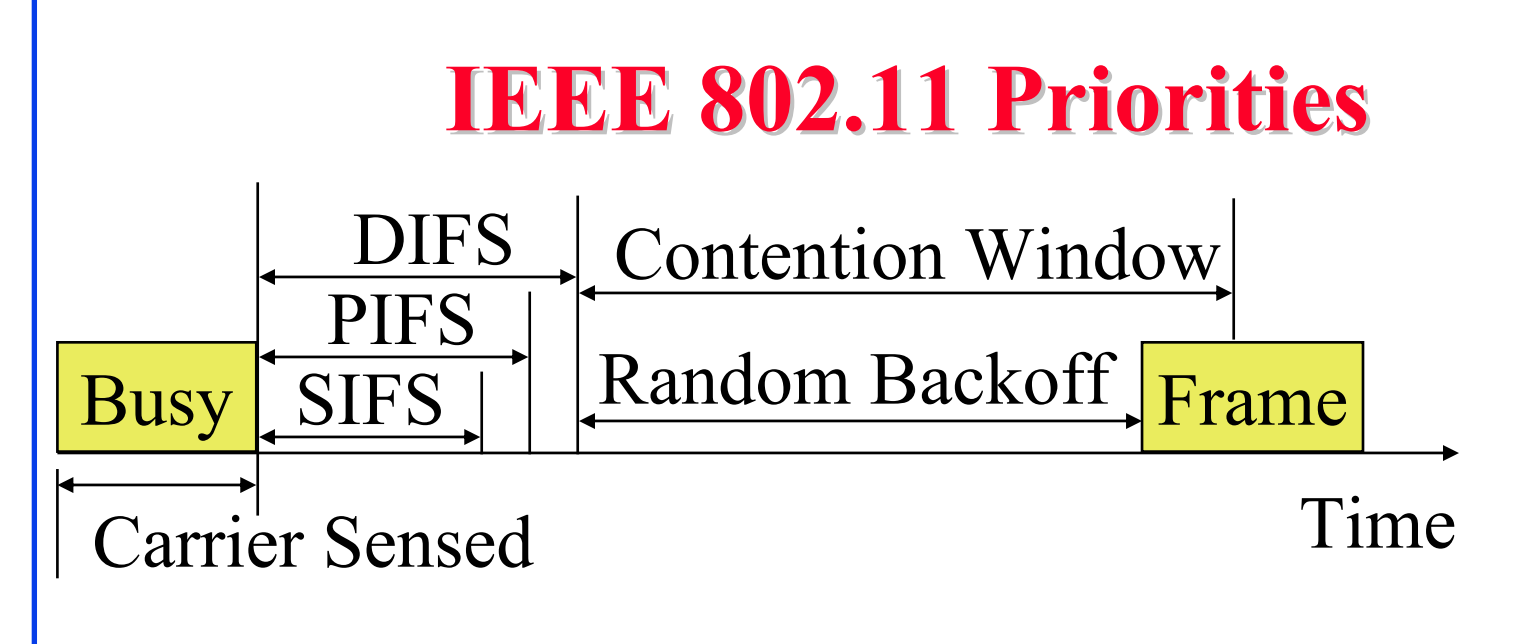

- □ Initial interframe space (IFS)
- $\Box$  Highest priority frames, e.g., Acks, use short IFS (**SIFS)**
- Medium priority time-critical frames use "Point Coordination Function IFS" (**PIFS**)
- Asynchronous data frames use "Distributed coordination function IFS" (**DIFS**)

Washington University in St. Louis http://www.cse.wustl.edu/~jain/cse574-14/<br>
©2014 Raj Jain

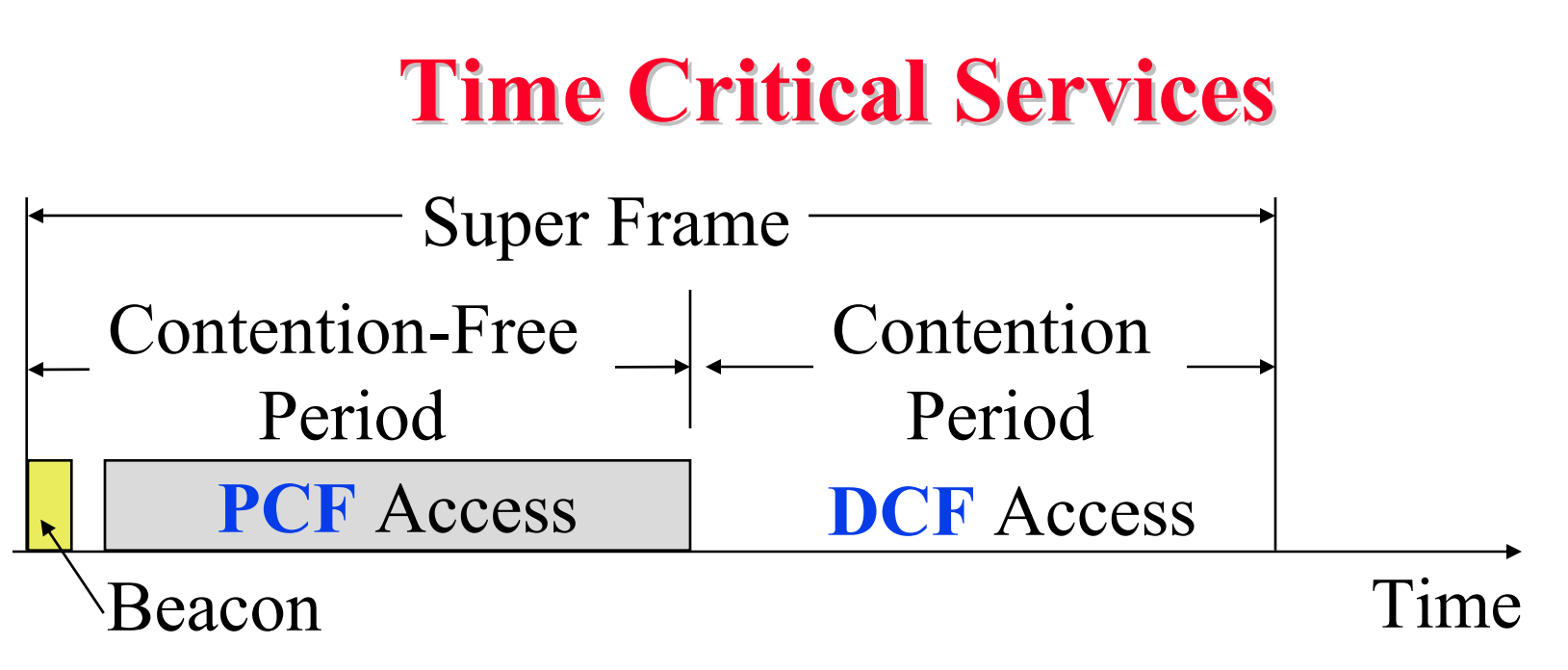

- $\Box$ Timer critical services use **Point Coordination Function**
- $\Box$ The point coordinator allows only one station to access
- $\Box$  Coordinator sends a beacon frame to all stations. Then uses a polling frame to allow a particular station to have contention-free access
- **□** Contention Free Period (CFP) varies with the load.

Washington University in St. Louis http://www.cse.wustl.edu/~jain/cse574-14/<br>
©2014 Raj Jain

### **IEEE 802.11 DCF Backoff IEEE 802.11 DCF Backoff**

- **NAC** works with a single FIFO Queue
- $\Box$  Three variables:
	- $\triangleright$  Contention Window (CW)
	- Backoff count (BO)
	- Network Allocation Vector (NAV)
- **□** If a frame (RTS, CTS, Data, Ack) is heard, NAV is set to the duration in that frame. Stations sense the media after NAV expires.
- $\Box$  If the medium is idle for DIFS, and backoff (BO) is not already active, the station draws a random BO in [0, CW] and sets the backoff timer.
- $\Box$  If the medium becomes busy during backoff, the timer is stopped and a new NAV is set. After NAV, back off continues.

Washington University in St. Louis http://www.cse.wustl.edu/~jain/cse574-14/ 02014 Raj Jain

#### **IEEE 802.11 DCF Backoff**

Initially and after each successful transmission:

 $CW = CW$ <sub>min</sub>

**□** After each unsuccessful attempt

 $CW = min\{2CW+1, CW_{max}\}$ 

#### **Typical Parameter Values Typical Parameter Values**

- **O** For DS PHY: Slot time  $= 20$  us, SIFS  $= 10$  us, CWmin  $= 31$ ,  $CWmax = 1023$
- **O** For FH PHY: Slot time  $= 50$  us, SIFS  $= 28$  us, CWmin  $= 15$ ,  $CWmax = 1023$
- $\Box$  11a: Slot time = 9 us, SIFS= 16 us, CWmin= 15,  $CWmax=1023$
- $\Box$  11b: Slot time = 20 us, SIFS = 10 us, CWmin= 31,  $CWmax=1023$
- $\Box$  11g: Slot time = 20 us or 9 us, SIFS = 10 us, CWmin= 15 or 31, CWmax=1023
- $\Box$  PIFS = SIFS + 1 slot time
- $\Box$  DIFS = SIFS + 2 slot times

Washington University in St. Louis http://www.cse.wustl.edu/~jain/cse574-14/<br>
©2014 Raj Jain

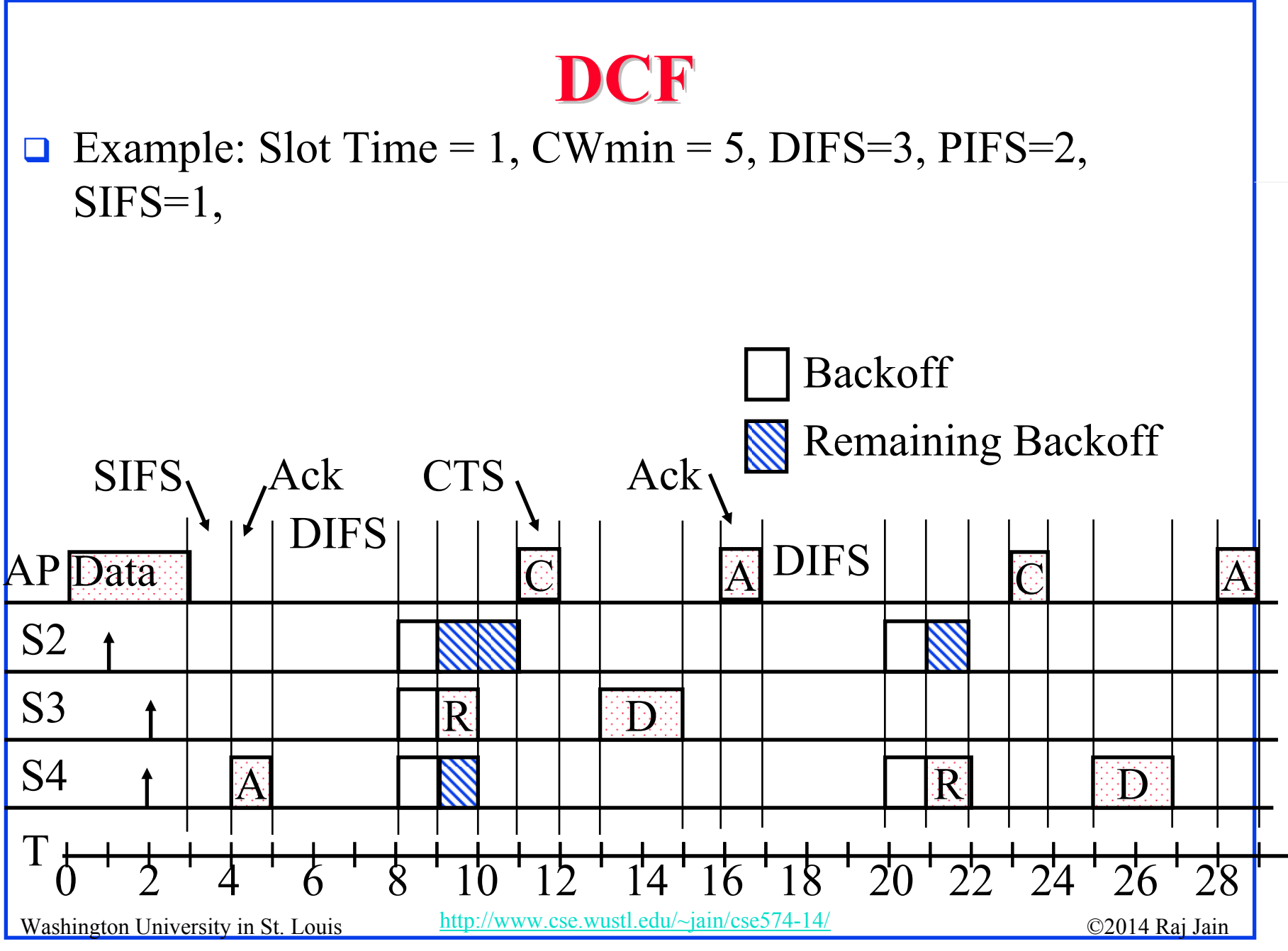

<sup>5-16</sup>

## **DCF: Example (Cont) DCF: Example (Cont)**

- $\Box$  T=1 Station 2 wants to transmit but the media is busy
- $\Box$  T=2 Stations 3 and 4 want to transmit but the media is busy
- $\Box$  T=3 Station 1 finishes transmission.
- □ T=4 Station 1 receives ack for its transmission (SIFS=1) Stations 2, 3, 4 set their NAV to 1.
- $\Box$  T=5 Medium becomes free
- $\Box$  T=8 DIFS expires.

Stations 2, 3, 4 draw backoff count between 0 and 5. The counts are 3, 1, 2

- $\Box$  T=9 Station 3 starts transmitting. Announces a duration of 8 (RTS+SIFS+CTS+SIFS+DATA+SIFS+ACK). Station 2 and 4 pause backoff counter at 2 and 1 resp. and wait till T=17
- $\Box$  T=15 Station 3 finishes data transmission
- $\Box$  T=16 Station 3 receives Ack.
- $\Box$  T=17 Medium becomes free

Washington University in St. Louis http://www.cse.wustl.edu/~jain/cse574-14/<br>
©2014 Raj Jain

### **DCF: Example (Cont) DCF: Example (Cont)**

 $\Box$  T=20 DIFS expires

Stations 2 and 4 start their backoff counter

□ T=21 Station 4 starts transmitting RTS

Washington University in St. Louis http://www.cse.wustl.edu/~jain/cse574-14/  $\bigcirc$ 2014 Raj Jain

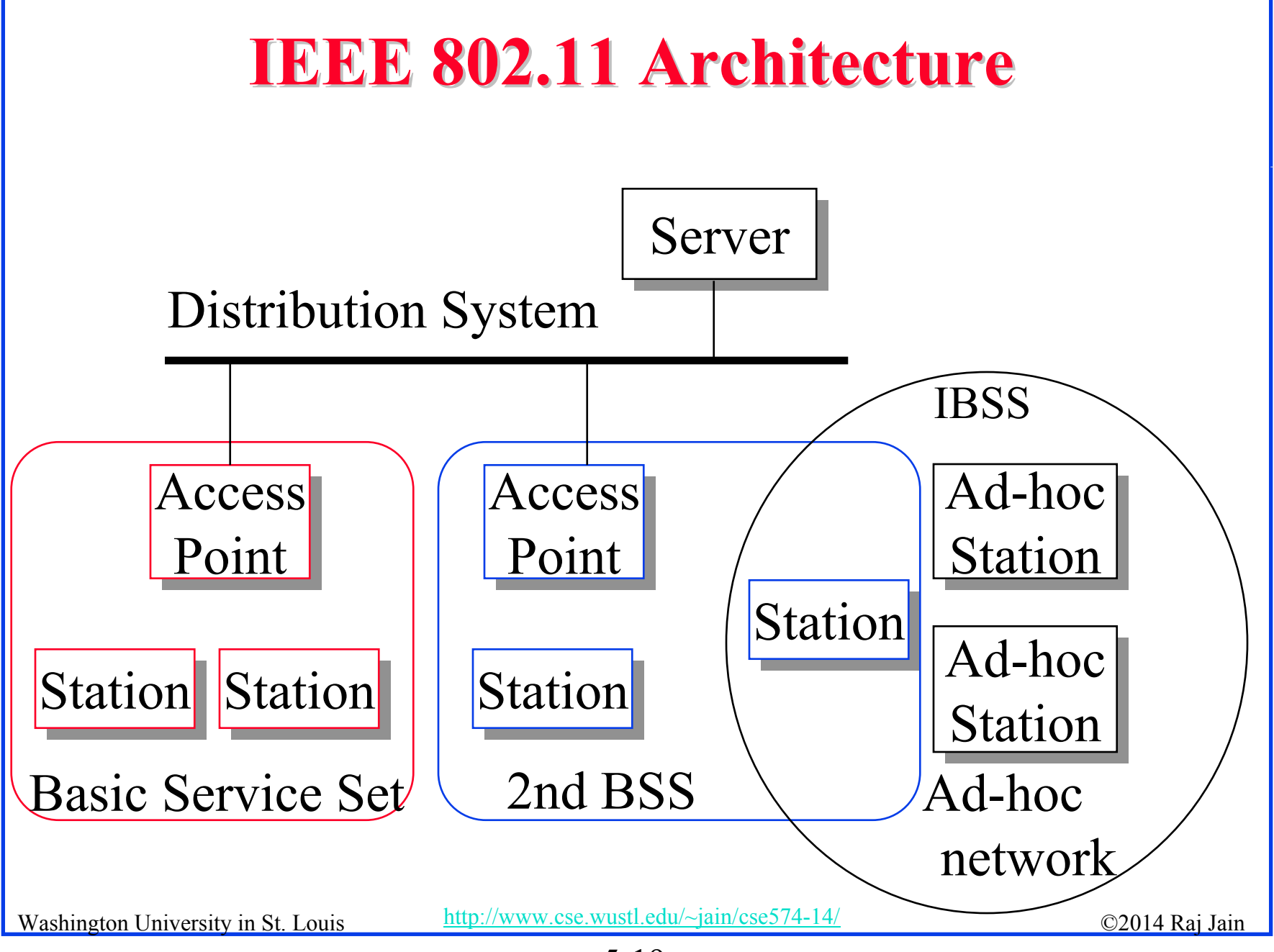

<sup>5-19</sup>

#### **IEEE 802.11 Architecture (Cont) IEEE 802.11 Architecture (Cont)**

- **Basic Service Area (BSA)** = Cell
- $\Box$ Each BSA may have several access points (APs)
- **Basic Service Set (BSS)**
	- = Set of stations associated with one AP
- **Distribution System (DS)** wired backbone
- **Extended Service Area (ESA)** = Multiple BSAs interconnected via a distribution system
- **Extended Service Set (ESS)**
	- = Set of stations in an ESA
- **Independent Basic Service Set (IBSS)**: Set of computers in **ad-hoc mode**. May not be connected to wired backbone.
- Ad-hoc networks coexist and interoperate with infrastructurebased networks

Washington University in St. Louis http://www.cse.wustl.edu/~jain/cse574-14/ 02014 Raj Jain

#### **Frame Format Frame Format**

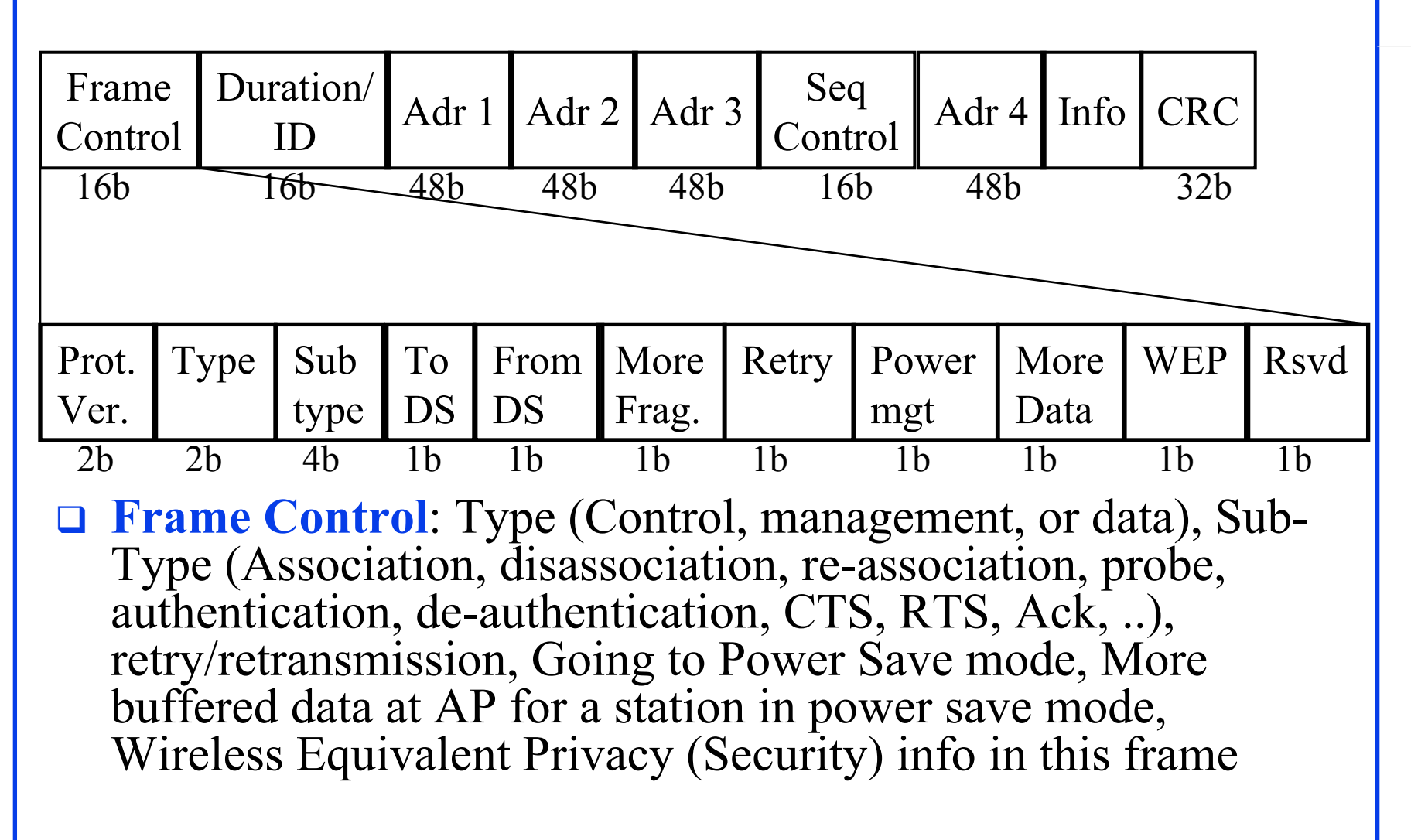

#### **MAC Frame Fields**

#### **Duration/Connection ID**:

- $\triangleright$  If used as duration field, indicates time (in  $\mu$ s) channel will be allocated for successful transmission of MAC frame. Includes time until the end of Ack
- In some control frames, contains association or connection identifier

#### **Sequence Control**:

- 4-bit fragment number subfield
	- For fragmentation and reassembly
- 12-bit sequence number
- Number frames between given transmitter and receiver

Washington University in St. Louis http://www.cse.wustl.edu/~jain/cse574-14/  $\bigcirc$  2014 Raj Jain

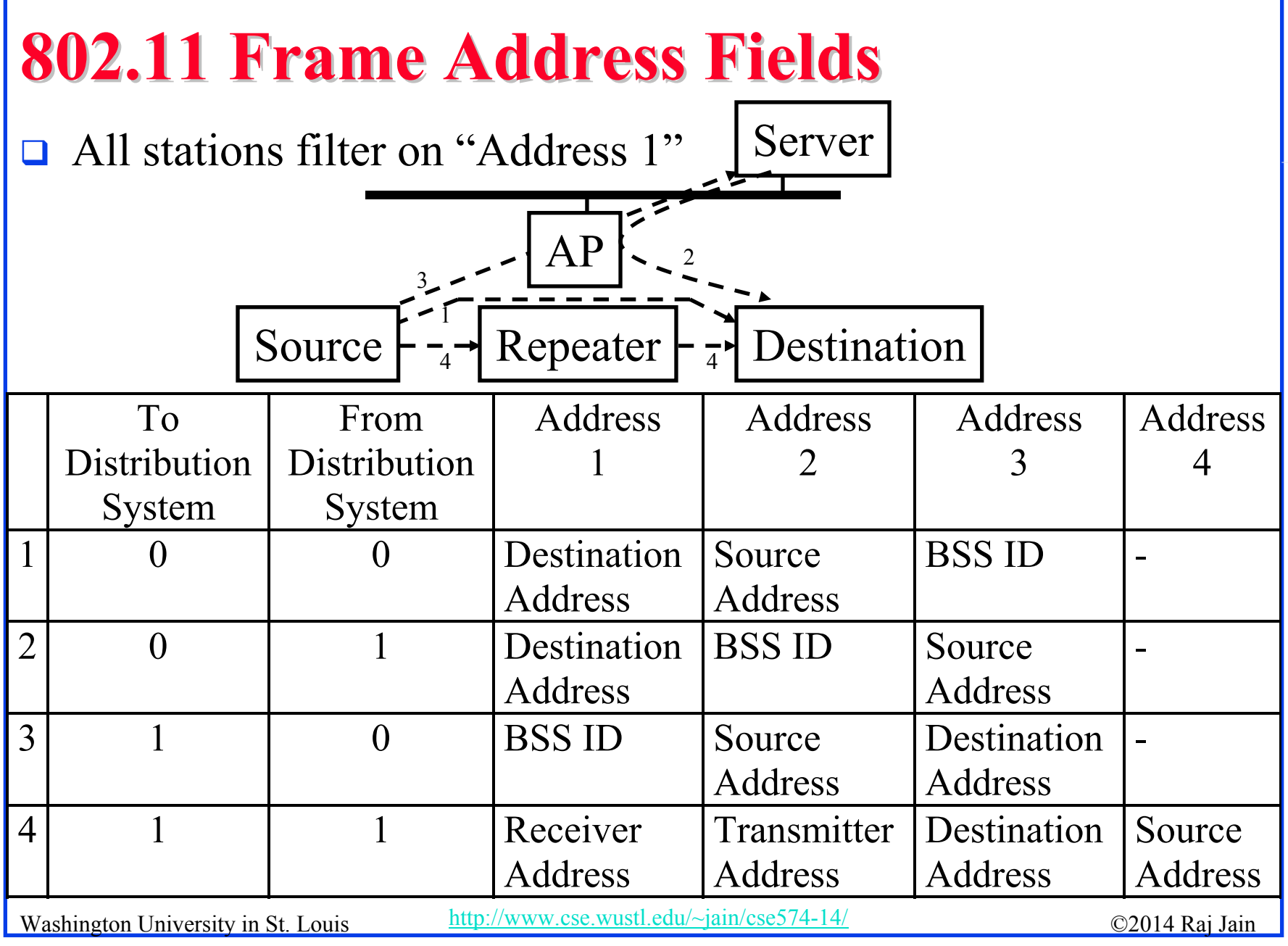

## **802.11 Power Management 802.11 Power Management**

**□** Station tells the base station its mode: Power saving (PS) or active

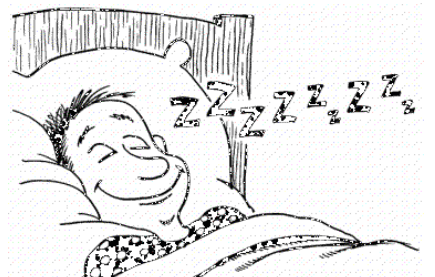

- **□** Mode changed by power mgmt bit in the frame control header.
- **□** All packets destined to stations in PS mode are buffered
- $\Box$  AP broadcasts list of stations with buffered packets in its beacon frames: Traffic Indication Map (TIM)
- **□** Subscriber Station (SS) sends a PS-Poll message to AP, which sends one frame. More bit in the header  $\Rightarrow$  more frames.
- With 802.11e unscheduled Automatic Power Save Delivery (APSD): SS transmits a data or null frame with power saving bit set to 0. AP transmits all buffered frames for SS.
- With Scheduled APSD mode:AP will transmit at prenegotiated time schedule. No need for polling.
- Washington University in St. Louis http://www.cse.wustl.edu/~jain/cse574-14/  $\bigcirc$  2014 Raj Jain ■ Hybrid APSD mode: PS-poll for some. Scheduled for other categories

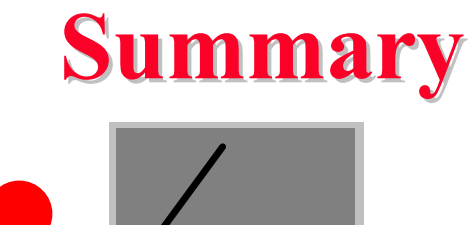

#### 802.11 uses Frequency hopping, Direct Sequence CDMA, OFDM

- 2. 802.11 PHYs: 802.11, 802.11a, 802.11b, 802.11g
- 3. Allows both: Ad-Hoc vs Infrastructure-based
- 4. 802.11 supports single FIFO Q. Uses SIFS, PIFS, **DIFS**

Washington University in St. Louis http://www.cse.wustl.edu/~jain/cse574-14/<br>
©2014 Raj Jain

#### **Homework 5 Homework 5**

 $\Box$  Two 802.11 stations get frames to transmit at time t=0. The 3<sup>rd</sup> station (AP) has just finished transmitting a long packet at  $t=0$ to Station 1. The transmission parameters are: Slot time=1, SIFS=1, DIFS=3, CWmin=5, CWmax=7. Assume that the pseudo-random number generated are 1, 3. The data size for both stations is 3 slots. Draw a transmission diagram. At what time the two packets will get acknowledged assuming no new arrivals.

### **Reading List Reading List**

- $\Box$  IEEE 802.11 Tutorial, <http://wow.eecs.berkeley.edu/ergen/docs/ieee.pdf>
- A Technical Tutorial on the IEEE 802.11 Protocol, [http://www.sss-mag.com/pdf/802\\_11tut.pdf](http://www.sss-mag.com/pdf/802_11tut.pdf)

## **Wikipedia Links Wikipedia Links**

- $\Box$ [http://en.wikipedia.org/wiki/Wireless\\_LAN](http://en.wikipedia.org/wiki/Wireless_LAN)
- $\Box$ [http://en.wikipedia.org/wiki/IEEE\\_802.11](http://en.wikipedia.org/wiki/IEEE_802.11)
- $\Box$ http://en.wikipedia.org/wiki/Channel\_access\_method
- $\Box$ http://en.wikipedia.org/wiki/Direct-sequence\_spread\_spectrum
- $\Box$ http://en.wikipedia.org/wiki/Wi-Fi
- $\Box$ http://en.wikipedia.org/wiki/Distributed\_Coordination\_Function
- $\Box$ http://en.wikipedia.org/wiki/Carrier\_sense\_multiple\_access
- $\Box$ http://en.wikipedia.org/wiki/Multiple Access with Collision Avoidance f or\_Wireless
- $\Box$ http://en.wikipedia.org/wiki/Beacon\_frame
- $\Box$ [http://en.wikipedia.org/wiki/IEEE\\_802.11](http://en.wikipedia.org/wiki/IEEE_802.11)
- $\Box$ [http://en.wikipedia.org/wiki/IEEE\\_802.11\\_\(legacy\\_mode\)](http://en.wikipedia.org/wiki/IEEE_802.11_(legacy_mode))
- $\Box$ [http://en.wikipedia.org/wiki/IEEE\\_802.11\\_RTS/CTS](http://en.wikipedia.org/wiki/IEEE_802.11_RTS/CTS)
- $\Box$ [http://en.wikipedia.org/wiki/List\\_of\\_WLAN\\_channels](http://en.wikipedia.org/wiki/List_of_WLAN_channels)
- $\Box$ [http://en.wikipedia.org/wiki/Point\\_Coordination\\_Function](http://en.wikipedia.org/wiki/Point_Coordination_Function)
- $\Box$ [http://en.wikipedia.org/wiki/Service\\_set\\_\(802.11\\_network\)](http://en.wikipedia.org/wiki/Service_set_(802.11_network))
- $\Box$ [http://en.wikipedia.org/wiki/Wi-Fi\\_Alliance](http://en.wikipedia.org/wiki/Wi-Fi_Alliance)

Washington University in St. Louis http://www.cse.wustl.edu/~jain/cse574-14/<br>
©2014 Raj Jain

#### 5-28

#### **Acronyms Acronyms**

- $\Box$ Ack Acknowledgement
- $\Box$ AP Access Point
- $\Box$ APSD Automatic Power Save Delivery
- $\Box$ BO Backoff
- $\Box$ BSA Basic Service Area
- $\Box$ BSS Basic Service Set
- $\Box$ BSSID Basic Service Set Identifier
- $\Box$ CA Collision Avoidance
- $\Box$ CD Collision Detection
- $\Box$ CDMA Code Division Multiple Access
- $\Box$ CFP Contention Free Period
- $\Box$ CRC Cyclic Redundancy Check
- $\Box$ CSMA Carrier Sense Multiple Access
- $\Box$ CTS Clear to Send
- $\Box$  CWCongestion Window
- $\Box$ CWmax Maximum Congestion Window

Washington University in St. Louis http://www.cse.wustl.edu/~jain/cse574-14/ 02014 Raj Jain

#### 5-29

## **Acronyms (Cont) Acronyms (Cont)**

- $\Box$ CWmin Minimum Congestion Window
- $\Box$ DA Destination Address
- $\Box$ DCF Distributed Coordination Function
- $\Box$ DIFS DCF Inter-frame Spacing
- $\Box$ DS Direct Sequence
- $\Box$ ESA Extended Service Area
- $\Box$ ESS Extended Service Set
- $\Box$ FH Frequency Hopping
- $\Box$ FIFO First In First Out
- $\Box$ GHz Giga Hertz
- $\Box$ IBSS Independent Basic Service Set
- $\Box$ ID Identifier
- $\Box$ IEEE Institution of Electrical and Electronics Engineers
- $\Box$ IFS Inter-frame spacing
- $\Box$ ISM Instrumentation, Scientific and Medical
- $\Box$ LAN Local Area Network

Washington University in St. Louis http://www.cse.wustl.edu/~jain/cse574-14/ 02014 Raj Jain

### **Acronyms (Cont) Acronyms (Cont)**

- $\Box$ MAC Media Access Control
- $\Box$ MHz Mega Hertz
- $\Box$ MIMO Multiple Input Multiple Output
- $\Box$ NAV Network Allocation Vector
- $\Box$ OFDM Orthogonal Frequency Division Multiplexing
- $\Box$ PCF Point Coordination Function
- $\Box$ PHY Physical Layer
- $\Box$ PIFS PCF inter-frame spacing
- $\Box$ PS Power saving
- $\Box$ QoS Quality of Service
- $\Box$ RA Receiver Address
- $\Box$ RTS Ready to Send
- $\Box$ SA Source Address
- $\Box$ SIFS Short Inter-frame Spacing

#### **Acronyms (Cont) Acronyms (Cont)**

- $\Box$ SS Subscriber Station
- $\Box$ TA Transmitter's Address
- $\Box$ TIM Traffic Indication Map
- $\Box$ WiFi Wireless Fidelity
- $\Box$ WLAN Wireless Local Area Network